# **THIRUVALLUVAR UNIVERSITY**

# **B.COM. (COMPUTER APPLICATIONS)**

## **DEGREE COURSE**

## **UNDER CBCS**

# **(with effect from 2012 - 2013)**

## **The Course of Study and the Scheme of Examinations**

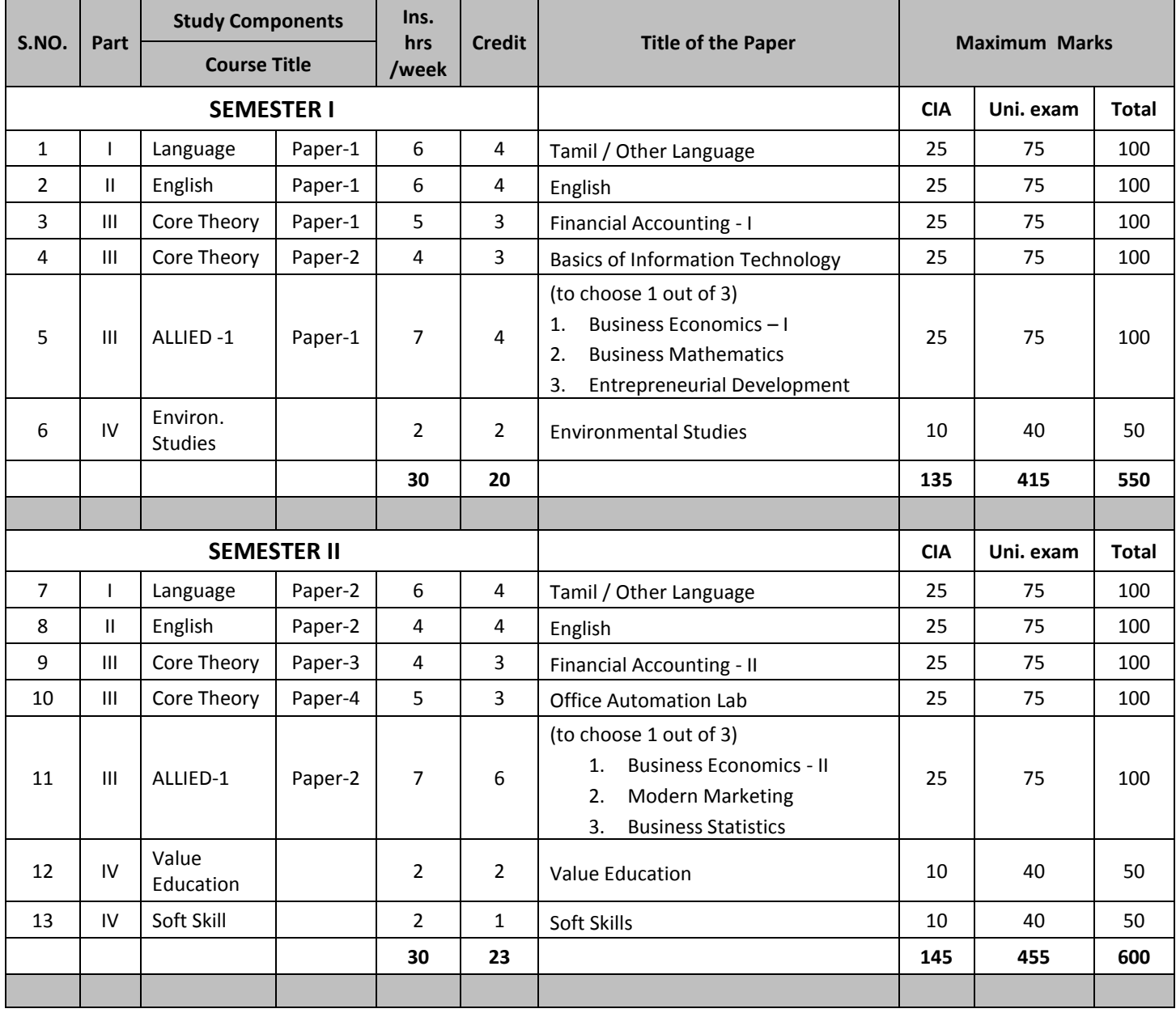

## *[B.COM. (COMPUTER APPLICATIONS): Syllabus (CBCS)*

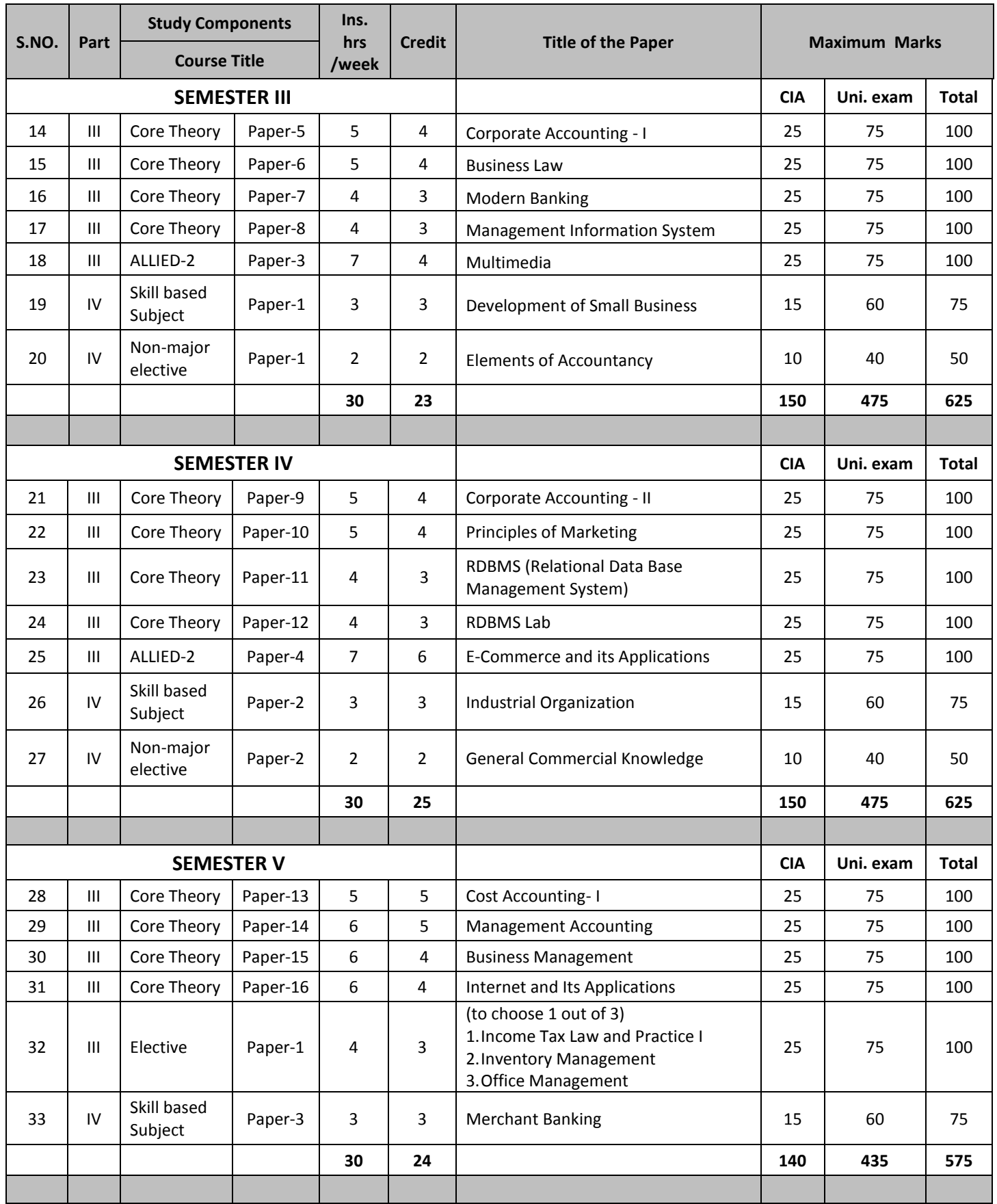

## *[B.COM. (COMPUTER APPLICATIONS): Syllabus (CBCS)*

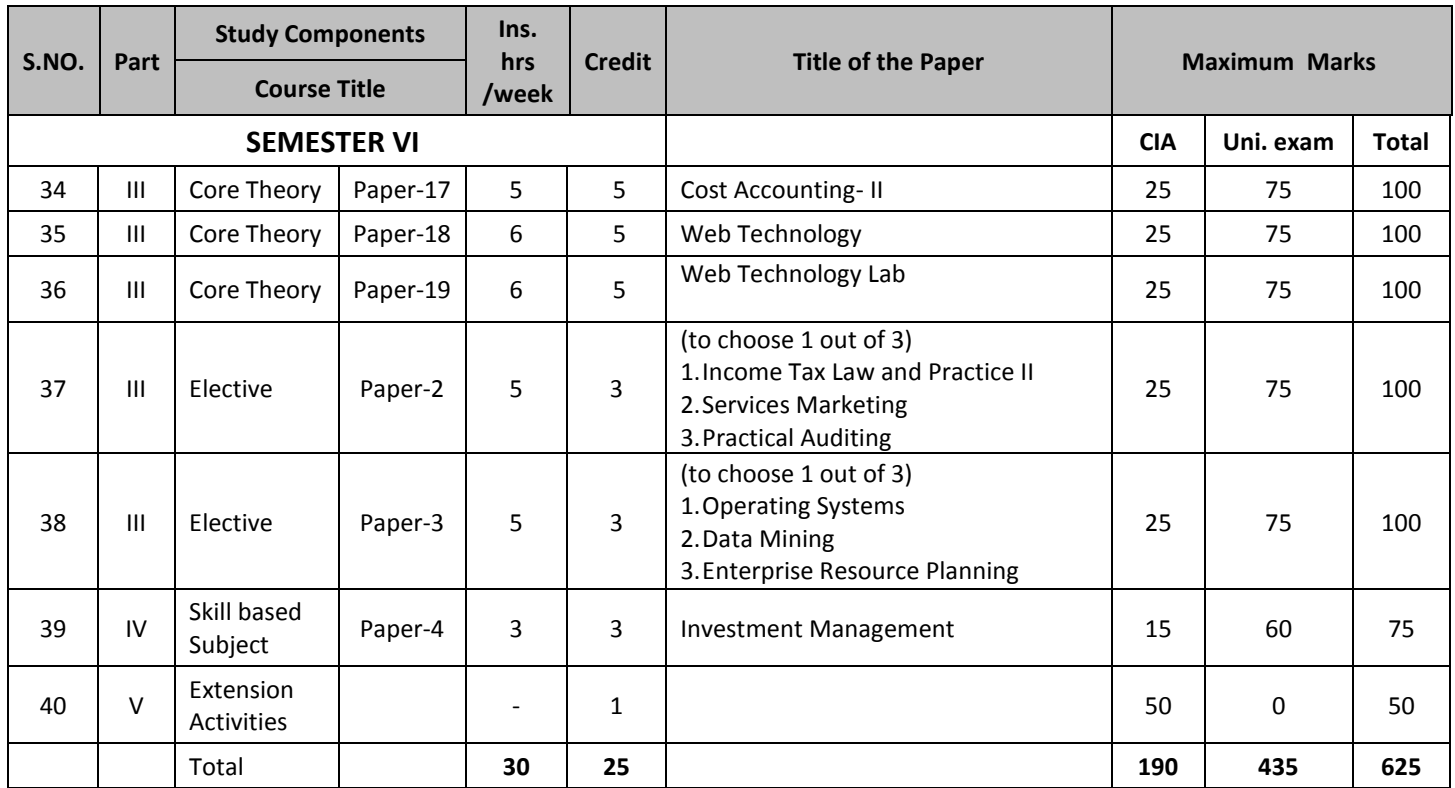

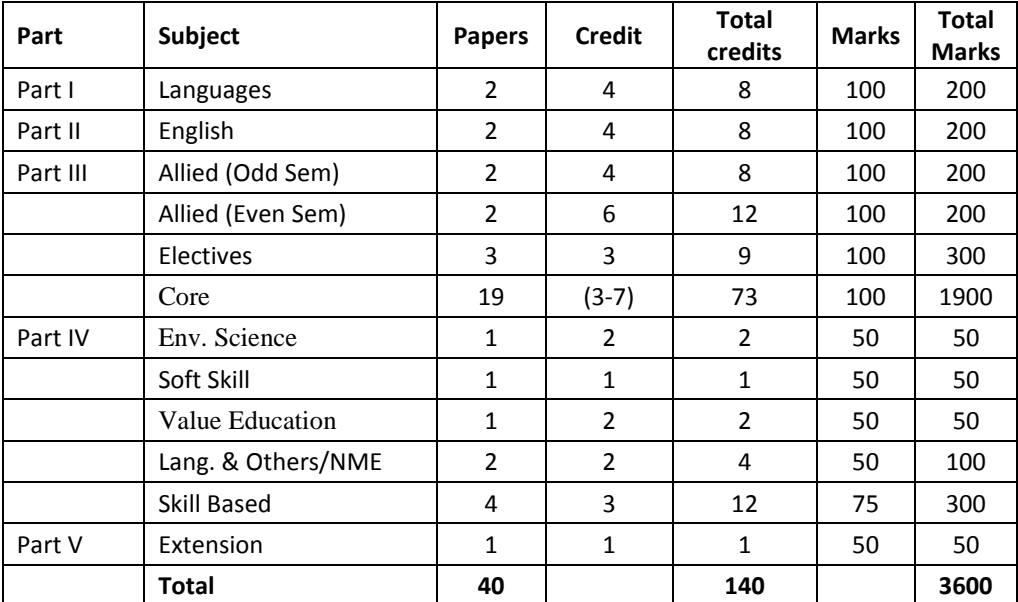

## **THRUVALLUVAR UNVERSITY**

## **B.Com (Computer Application)**

### **SYLLABUS**

### **UNDER CBCS**

**(With effect from 2012-13)**

## **SEMESTER I**

## **PAPER - 1**

## **FINANCIAL ACCOUNTING – I**

### **Objective:**

To gain knowledge of accounting in general and to understand the system of Financial Accounting.

### **UNIT-I**

Accounting Concepts and Conventions – Accounting Equation – Opening Entries, Closing Entries, Adjustment Entries and Rectification Entries – Bank Reconciliation Statement.

### **UNIT-II**

Depreciation, Reserves and Provisions – Depreciation, Depletion and Amortization – Objectives of Providing Depreciation – Causes of Depreciation – Methods of Recording Depreciation – Straight Line Method – Diminishing Balance Method – Change in Method of Depreciation.

### **UNIT-III**

Insurance Claim – Loss of Stock – Average Clause (simple problems).

### **UNIT-IV**

Final Accounts – Distinction between Capital and Revenue Expenditure – Classification of Assets and Liabilities – Preparation of profit and loss account and Balance sheet.

### **UNIT-V**

Single Entry System – Objectives – Definition – Salient Features – Limitations of Single Entry System – Difference between Single Entry and Double Entry – Ascertainment of Profit – Methods – Net worth Method and Conversion Method – Difference between Statement of Affairs and Balance Sheet.

**(Weightage of Marks = Problems - 80%, Theory - 20%)**

- 1. M.C.Shukla and T.S.Grewal, Advanced Accounts (Vol.1), S.Chand & Co.
- 2. R.L.Gupta and V.K.Gupta, Financial Accounting, Sultan Chand & Sons.
- 3. S.P.Jain and K.L.Narang, Advanced Accountancy, Kalyani Publications, New Delhi, Ludhiana.
- 4. T.S.Reddy and A.Murthy, Financial Accounting, Margham Publishers. Chennai.
- 5. Dr.N.Premavathy, Financial Accounting, (Tamil) Sri Vishnu Publications, Chennai.

## **PAPER - 2**

## **BASICS OF INFORMATION TECHNOLOGY**

### **UNIT-I**

Introduction: History of Computer parts of Computer System, Hardware devices - Software operating system - Examples of operating system - Computer Networking - Visual Editor.

### **UNIT-II**

Word processing with Ms word - starting Ms word - Ms Environment - working with word documents - working with text - working with tables - checking spelling and grammar - printing document - spreadsheets and Ms Excel - starting Ms Excel - Ms Excel Environment - working with Excel - workbook - working with work.

### **UNIT-III**

Making presentation with Ms Power point - starting Ms Power point - Ms Power point Environment - working with power point - working with different views - designing presentations - printing in power point.

### **UNIT-IV**

Introduction to Multimedia - Images - Sound Video Desktop Publishing Basics - page layout programs - Text generation - Graphics for DTP.

Data communication - Computer networking basics - LAN Technology and networking Topology - WAN Technology and routing.

### **UNIT-V**

Information System Management - Information Concepts - planning issues and the MIS organizing issues and the MIS - control issues and the MIS.

### **REFERENCE BOOKS:**

- 1. Sanjay Saxsena, "A First Course in Computer", Vikas Publishing House, 2000.
- 2. Sanjay saxsena, "MS Office 2000", Vikas Publishing House, 2000.
- 3. Linda Tway, Sapphiro Pacific Lajolla, "Multimedia in Action", Academic Press, 1995.

## **ALLIED - 1 (To choose any 1 out of the given 3)**

## **PAPER – 1**

## **1. BUSINESS ECONOMICS - I**

### **UNIT-I**

Introduction to Business Economics - Objectives of Business Profit maximization - Social responsibility of Business.

### **UNIT-II**

Demand analysis - Demand schedule - Demand curve - Different types of Elasticity of demand - Measurement - Importance of elasticity of demand.

### **UNIT-III**

Utility analysis - Cardinal - Ordinal - The law of diminishing marginal utility - Equi-Marginal utility - Indifference curve - Break-even analysis - Profit theories and concepts.

### **UNIT-IV**

Demand Forecasting - Different types of Demand Forecasting.

### **UNIT-V**

Production - Production function - The law of variable proportions - Economies of scale, Law of returns to scale.

- 1. Business Economics, K.P.M Sundaram and E.N. Sundaram, Sultan & Chand, New Delhi.
- 2. Business Economics, S. Sankaran, Margham Publications, Chennai
- 3. Managerial Economics, R.L. Varsheny and K.L. Maheshwari, Sultan & Chand. New Delhi.
- 4. Business Economics, H.L. Ahuja, S.Chand.

## **PAPER – 1**

## **2. BUSINESS MATHEMATICS**

### **Objective**

To understand and apply statistical tools in Business.

### **UNIT-I**

Sets: Finite and infinite sets - equality of sets - Disjoint sets - universal set - set operation Union of sets, intersection of sets - difference of sets - complement of sets - venn diagram - De-Morgan's law - Cartesian product.

### **UNIT-II**

Matrices - type of matrices - matrix operation - Determinant of matrix - Singular and Non Singular matrices - adjoint, inverse of matrix - solving simultaneous linear equations - matrix inversion method and method of reduction.

### **UNIT-III**

Co-ordinate geometry - Co-ordinates - distance between two points - straight line - Concurrent lines - slope - intercept from, slope - point from, two points form - angle between st. lines, parallel and perpendicular conditions - simple problems.

### **UNIT-IV**

Simple interest - compound interest - annuities - discount on bills.

### **UNIT-V**

Differentiations - limits - derivatives of standard function  $x^n$ ,  $e^x$ , log<sub>x</sub><sup>e</sup>, trigonometric functions rules of Differentiation - Differentiation on different types of functions - successive Differentiation - maxima and minima - applications in business problems.

- 1. S.P. Gupta, Statistical Methods, S.Chand & Co.,
- 2. P.R. Vittal, Business Mathematics & Statistics, Margham Publishers, Chennai.
- 3. Chandran & Agarwal, Business Mathematics.
- 4. Raghavachari, Mathematics for Management.
- 5. Raja Gopalan and Sattinathan, Business Mathematics, Vijay Nicole Publications, Chennai.

## **PAPER – 1**

## **3. ENTREPRENEURIAL DEVELOPMENT**

### **Objective:**

To encourage students to become entrepreneurs.

### **UNIT-I**

Meaning of Entrepreneur – Entrepreneur and Enterprise – Entrepreneur and Manager – Entrepreneur and Intrapreneur – Qualities (Traits) of a True Entrepreneur – Characteristics of Entrepreneur – Types of Entrepreneurs – Functions of an Entrepreneur – Roles of Entrepreneurs in the Economic Development.

### **UNIT-II**

Establishing an Enterprise – Project Identification – Selection of the Product – Project Formulation – Assessment of Project Feasibility – Preparation of Project Report – Selection of Site (Location).

### **UNIT-III**

Selection of Types of Organization – Sole Proprietorship – Partnership Joint Stock Company – Factors Influencing the Choice of Organization – Sources of Project Finance – Sources of Long Term Finance – Sources of Short Term Finance.

### **UNIT-IV**

Incentives and Subsidies – Meaning of Incentives and Subsidies – Need and Problems – Incentives for Development of Backward Area – Incentives for SSI Units in Backward Areas – Taxation Benefits to SSI Units – Subsidies and Incentives in Tamil Nadu.

### **UNIT-V**

Women Entrepreneurs – Concept – Functions and Role – Problems of Women Entrepreneurs – Suggestions for Development of Women Entrepreneurs – Rural Entrepreneurship – Need – Problems – How to Develop Rural Entrepreneurship.

- 1. C.B. Gupta, Entrepreneurship development in India Sultan Chand
- 2. S.S. Khanka, Entrepreneurial Development, S. Chand & Co., New Delhi.
- 3. Gupta C.B and Srinivasan N.P. Entrepreneurial Development, Sultan Chand & Sons, New Delhi.
- 4. P Sarvanavel, Entrepreneurial development Ess Pee kay Publishing House.
- 5. Jaswer Singh Saini, Entrepreneurship Development, Deep and Deep publications, New Delhi.
- 6. Jayashree Suresh, Entrepreneurial Development Margham Publications, Chennai.

## **SEMESTER II**

## **PAPER - 3**

## **FINANCIAL ACCOUNTING - II**

### **Objective:**

To gain a knowledge of accounting in general and to understand the system of Financial Accounting.

### **UNIT-I**

Branch Accounts – Objects of Branch Accounts – Types of Branches – Dependent Branch – Stock and Debtor System – Accounting System – Independent Branch (foreign Branch excluded) – Incorporation of Branch Figures in the Head Office Books (only simple problems)

### **UNIT-II**

Departmental Accounts – Distinction between departments and branches – Allocation of common expenses – Expenses which cannot be allocated – Inter-departmental Transfer at Cost and at Selling Price (simple problems only)

### **UNIT-III**

Hire purchase system – Accounting treatment – Calculation of interest – Books of Hire purchaser and Hire Vendor – Default and Repossession – hire Purchase Trading Account – Installment System – Distinction between Hire purchase and Installment purchase system – Accounting treatment – Books of buyer and seller (simple problems only).

### **UNIT-IV**

Partnership Accounts – Profit and Loss Appropriation Account – Admission, Retirement and Death of Partners- Goodwill to be treated as per AS10 – Adjustments in the Profit Sharing Ratio – Adjustment for Revaluation of Assets and Liabilities – Treatment of goodwill.

### **UNIT-V**

Partnership Accounts – Dissolution of Firm – Settlement of accounts – Accounting Treatment for Unrecorded Assets and Liabilities – Insolvency of a Partner – Garner Vs Murray – Fixed and Fluctuating Capital – All Partners Insolvency (simple problems only)

**(Weightage of Marks = Problems - 80%, Theory - 20%)**

### **REFERENCE BOOKS:**

- 1. M.C.Shukla and T.S.Grewal, Advanced Accounts (Vol.1), S.Chand & Co.
- 2. R.L.Gupta and V.K.Gupta, Financial Accounting, Sultan Chand & Sons.
- 3. S.P.Jain and K.L.Narang, Advanced Accountancy, Kalyani Publications, New Delhi, Ludhiana.
- 4. T.S.Reddy and A.Murthy, Financial Accounting, Margham Publishers. Chennai.
- 5. Dr.N.Premavathy, Financial Accounting, (Tamil) Sri Vishnu Publications, Chennai.

# **CORE PRACTICAL - I**

## **OFFICE AUTOMATION LAB**

### **MS-WORD**

- **1.** Text Manipulations
- **2.** Usage of Numbering, Bullets, Tools and Headers
- **3.** Usage of Spell Check and Find and Replace
- **4.** Text Formatting
- **5.** Picture Insertion and Alignment
- **6.** Creation of Documents Using Templates
- **7.** Creation of Templates
- **8.** Copying Text and Picture From Excel
- **9.** Creation of Tables, Formatting Tables

### **MS-EXCEL**

- **1.** Creation of Worksheet and Entering Information
- **2.** Aligning , Editing Data in Cell
- **3.** Excel Function (Date , Time, Statistical, Mathematical, Financial Functions)
- **4.** Changing of Column Width and Row Height (Column and Range of Column)
- **5.** Moving, copying, Inserting and Deleting Rows and Columns
- **6.** Formatting Numbers and Other Numeric Formats

### **MS-POWER POINT**

Working with Slides

- 1. Creating, saving, closing presentation
- 2. Adding Headers and footers
- 3. Changing slide layout
- 4. Working fonts and bullets

**Internal Assessment = 40 marks Record = 10 marks External Examination = 50 marks Question Paper Pattern:**

Answer any two questions out of three questions.

One question from MS Word

One question from MS Excel

One question from MS PPT

2 questions  $X$  25 marks  $=$  50 marks

Record = 10 marks

-------------

Total = 60 marks

-------------

### **ALLIED - 1**

**(To choose any 1 out of the given 3)**

## **PAPER - 2**

## **1. BUSINESS ECONOMICS – II**

### **UNIT-I**

Cost and Revenue analysis - Different types of cost and their relations to each other - Average cost - Marginal cost - Various types of revenue curves short term and long term - Diagrammatic representation.

### **UNIT-II**

Market structure and pricing - Pricing under perfect computation - Pricing under monopoly - Pricing under monopolistic competition.

### **UNIT-III**

Distribution theories - Theories of profits.

### **UNIT-IV**

Government and Business - Industrial Policy - National Income Computation – Concepts of National Income – Methods of Measuring National Income - National Income in India - Contribution.

### **UNIT-V**

Fiscal Economics - Revenues and Public expenditure - Canons of Taxation - Fiscal policy of India.

- 1. Business Economics, K.P.M Sundaram and E.N. Sundaram, Sultan & Chand, New Delhi.
- 2. Business Economics, S. Sankaran, Margham Publications, Chennai
- 3. Managerial Economics, R.L. Varsheny and K.L. Maheshwari, Sultan & Chand. New Delhi.
- 4. Business Economics, H.L. Ahuja, S.Chand.

## **ALLIED - 1**

## **PAPER - 2**

## 2. **MODERN MARKETING**

### **Objective**

To enable the students to have a strong knowledge base in Marketing.

### **UNIT-I**

Marketing – Meaning – Definition – Nature and Scope – Modern Marketing Concept – Marketing Environment – Functions of Marketing – Market Segmentation – Marketing Mix and Consumer Behaviour.

### **UNIT-II**

Product – Product Planning – New Product Development – Product Life Cycle – Packaging and Branding.

### **UNIT-III**

Pricing – Importance - Objectives – Pricing Decisions and Strategies.

### **UNIT-IV**

Physical Distribution – Channel Selection – Channels of Distribution – Physical Distribution of goods.

### **UNIT-V**

Promotion – Promotion Mix – Advertising – Personal selling – Sales Promotion.

- 1. William J. Stanton, Fundamentals of Marketing, McGraw Hill.
- 2. Philip Kotler, Principles of Marketing, Prentie Hall.
- 3. Cundiff, Still and Govani, Fundamentals of Modern Marketing.
- 4. Rajan Nair, Marketing, Sultan Chand & Sons.
- 5. R.S.N. Pillai, Modern Marketing, S. Chand and Company Ltd., New Delhi.
- 6. Chandrasekar, Marketing, Vijay Nicole Publications, Chennai.
- 7. Dr.N.Premavathy, Marketing Management, Sri Vishnu Publications, Chennai.
- 8. Dr.N.Premavathy, Marketing (in Tamil), Sri Vishnu Publications, Chennai.
- 9. Jha and Singh, Marketing Management in Indian Perspective, Himalaya Publishers.

## **ALLIED - 1**

## **PAPER - 2**

## 3. **BUSINESS STATISTICS**

### **Objective**

To understand and apply statistical tools in business.

### **UNIT-I**

Introduction - Classification and tabulation of statistical data - Diagrammatic and graphical representation of data.

### **UNIT-II**

Measures of Central tendency - Mean, Median and Mode - Dispersion, Range, Quartile deviation, Mean Deviation, Standard Deviation - Measures of Skewness.

### **UNIT-III**

Correlation - Karl Pearson's co-efficient of correlation - Spearman's Rank Correlation regression lines and Co-efficient.

### **UNIT-IV**

Time series Analysis - Trend - Seasonal variations - Interpolation - Newtons and Lagranges method of estimation.

### **UNIT-V**

Index numbers - aggregative and relative index - chain and fixed indeed wholesale index - Cost of living index - Sampling Techniques - types of sample and sampling procedure - tests of significance - Normal, t, f, chi -square - Simple Problems - Integration - Standard Formulae - Integration by substitution methods - Integration by parts - Application of Integration in business problems.

**(Weightage of Marks = Problems - 80%, Theory - 20%)**

- 1. J.K. Sharma Business Statistics Pearson Education.
- 2. B. Agarwal Basic Statistics Wiley Eastern.
- 3. R.S.N. Pillai & Bhagavathi Statistics.
- 4. Dr. S.P. Gupta Statistical Methods Sultan Chand.
- 5. Hamdy & A. Tahe Operation Research Macmillan.
- 6. Dr. S.P. Gupta Business Statistics & Operation Research Sultan Chand.

## **SEMESTER III**

## **PAPER - 4**

## **CORPORATE ACCOUNTING - I**

### **Objective:**

To gain comprehensive understanding of all aspects relating to corporate accounting.

### **UNIT-I**

Issue of Shares – at Par, Premium and Discount – Pro-rata Allotment – Forfeiture and Reissue of Shares.

### **UNIT-II**

Issue of Debentures – Redemption of Debentures with and without Provisions – Redemption of Preference Shares.

### **UNIT-III**

Acquisition of Business – Profit Prior to Incorporation – Final Accounts (Managerial Remuneration Excluded)

### **UNIT-IV**

Amalgamation, Absorption and External Reconstruction: Purchase Consideration – Methods – Amalgamation in the Nature of Merger and Purchase – Absorption – ASI4 – Alteration of Share Capital – Reduction of Share Capital (Scheme of Capital Reduction is Excluded).

### **UNIT-V**

Liquidation Accounting – Order of Payments – Preferential Payments – Liquidators Final Statement of Account – Remuneration – Statement of Affairs and Deficiency Accounts

**(Weightage of Marks = Problems - 80%, Theory - 20%)**

#### **REFERENCE BOOKS:**

- 1. Shukla M.C.Grewal, T.S.Gupta S.C, Advanced Accounts S.Chand & Co. Ltd, New Delhi
- 2. Gupta R.L. & Radhaswamy M, Sultan Chand & Sons, New Delhi
- 3. Jain & Narang, Advanced Accountancy Kalyani Publishers
- 4. Iyengar S.P, Advanced Accounting Sultan Chand & Sons, New Delhi
- 5. Reddy T.S. & Murthy A. Corporate Accounting Margam Publications, Chennai
- 6. Dr.S.Ganesan and S.R.Kalavathy, Thirumalai Publications, Nagarkoil.

## **PAPER - 5**

## **BUSINESS LAW**

### **Objective:**

To gain a comprehensive knowledge on all aspects of law as applied to business.

### **UNIT-I**

Contract - Formation and Essential Elements of Contract – Types of Contract and Agreements – Rules as to offer, Acceptance and Consideration – Capacity to Contract – Lawful Object and Free Consent – Quasi Contract.

### **UNIT-II**

Performance of Contract – Devolution of Joint Rights and Liabilities – Discharge of Contract – Breach of Contract and Remedies.

### **UNIT-III**

Indemnity and Guarantee – Features and Distinctions – Extent of Surety's Liability – Rights and Discharge of Surety – Bailment and Pledge – Features – Difference – Rights and Duties of Bailor and Bailee – Law Relating to Lien and Finder of Lost Goods – Rights and Duties of Pawnor and Pawnee – Pledge by Non-Owner.

### **UNIT-IV**

Contract of Agency – Definition and Meaning – Creation – Ratification and Requisites – Rights of Principal and Agent – Relation of Principal with Third Parties – Personal Liability of Agent – Termination of Agency – Irrevocable Agency.

### **UNIT-V**

Sale of Goods Act 1930 – Definition of Sale – Sale Vs Agreement to Sell – Subject Matter – Express and Implied Conditions and Warranties – Caveat Emptor and Exceptions – Performance of Contract – Transfer of Property – Rights of an Unpaid Seller – Sale by Non-owner – Auction Sale.

- 1. N.D.Kapoor, Business Laws, Sultan Chand & Sons, New Delhi
- 2. M.C.Dhandapani, Business Laws, Sultan Chand & Sons, New Delhi
- 3. M.C.Shukla, Mercantile Law, S.Chand & Co., New Delhi
- 4. R.S.N.Pillai & Bagavathi, Business Laws, S.Chand & Co., New Delhi
- 5. P.C. Tulsian, Business Laws, Tata McGraw Hill, New Delhi
- 6. Dr.N.Premavathy, Business Law, Sri Vishnu Publications, Chennai.
- 7. Dr.N.Premavathy, Business Law (in Tamil), Sri Vishnu Publications, Chennai.

## **PAPER - 6**

### **MODERN BANKING**

#### **Objective:**

To provide the students with the latest development in the field of Banking and Financial System.

#### **Unit - I**

Banking – Meaning – Definition – History of Banking – Banking System - Unit Banking Branch Banking - Mixed Banking –Commercial Banking – Functions - Credit Creation – Money Market – Characteristics – Constituents of Indian money market.

#### **Unit - II**

Central Banking – Functions – Credit Control Devices – RBI – Functions – Different Departments of RBI.

#### **Unit - III**

Nationalizations of Commercial Banks – Causes – Achievements – Pitfalls – SBI – SBI Groups – Functions – SBI and Industrial finance – SBI Rural Finance – RRBs - Functions – Cooperative Banks – Co-operative Credit Structure – Achievements of Co-operative Banking – Challenges.

#### **Unit - IV**

E-Banking – Meaning - Benefits – Internet Banking Services – Drawbacks – Mobile Banking – Features – Drawbacks – Call Centre Banking – Features – Challenges – ATM – Types - Features – Benefits – Challenges – Credit Cards – Benefits – Constraints – Debit Card – Benefits – Smart Card – Features – Biometric Cards – Features – MICR Cheques – Benefits.

#### **Unit - V**

Electronic Fund Transfer (EFT) - RBI Guidelines – Benefits of Electronic Clearing Systems – E-Cheques – E-Money – Real Time Gross Settlement (RTGS) – Benefits to Banker and Customer – Cheque Transaction – Core Banking Solutions (CBS) – Benefits – Single Window Concepts – Features.

- 1. K.P.M.Sundaram and E.N.Sundaram, Modern Banking, Sultan Chand & Sons, new Delhi.
- 2. Shekhar & Shekhar, Banking and Financial System, Margham Publications, Chennai 17.
- 3. Radhaswami and Vasudevan, A Text book of Banking (Law, Practice and Theory of Banking).
- 4. B.Santhanam, Banking and Financial System, Margham Publications, Chennai -17.
- 5. Vijaya Iyengar, Introduction to Banking Excel Book Publication, New Delhi.
- 6. S.K. Baral, Modern Bank Management, Skylark publications Delhi.
- 7. Principles and Practice of Banking Macmillan New Edition.
- 8. Dr.S.Gurusamy, Banking Theory Law and Practice Vijai Nicole Publications.
- 9. Dr.V.Balu, Banking and Financial System, Sri Venkateswara Publications, Mylapore, Chennai – 4.
- 10. Dr.N.Premavathy, Banking Theory, Law & Practice, Sri Vishnu Publications, Chennai.

## **PAPER - 7**

## **Management Information Systems**

### **UNIT- I**

Management Information: Meaning of Information – Attributes of Information – Information needs of Managers – Web databases – Data warehousing – Knowledge Management – Information System for decision making.

### **UNIT - II**

Types of Information systems: Transaction Processing Systems – Office automation systems – Decision Support Systems – Executive Supp0rt Systems – Management Information systems: Evolution of MIS – C0mputers and MIS.

### **UNIT - III**

System Analysis – System planning and the mutual investigation – System design – The process and stages of system design – Input/output forms design – File Organisation – System implementation.

### **UNIT - IV**

Management information needs and communication links for marketing system, Production system, Accounting System, Manufacturing system, inventory control system and budgetary control system – IS organisation – Top managements responsibility – Data Processing group's responsibility.

### **UNIT - V**

Development, maintenances of MIS – Operation of manual information system, Role of Computer in MIS – Database concepts, Expert systems – System audit.

### **Text Books:**

- 1. Effy Oz, "Management Information Systems", Second edition, Thomson Learning Course Technology, 2002.
- 2. Jawadekar W.S, "Management Information Systems", Tata McGraw Hill Publishing Company Ltd, 2002.
- 3. Kenneth.C Laudon and Jane P. Laudon, "Management Information Systems", Prentice Hall of India Ltd, 2002.

- 1. David Knoenke (1989), "Management Information Systems", Tata McGraw Hill, New Delhi.
- 2. Iandon K.C and Landon J.P (2001), "Management Information Systems', Maxwell Macmillan Publishing Company.
- 3. Murdic Rose and Elaggett, "Information System for Modern Management, Prentice Hall.
- 4. Robert Schultheis, Mary Sumner, "Management Information Systems" The Manager's View, Fourth edition, Tata McGraw Hill Edition, 1999.

## **ALLIED – 2**

## **PAPER - 3**

## **MULTIMEDIA**

### **UNIT- I**

Definition - Classification - MM application - MM H/w - MM s/w - CDROM - DVD.

### **UNIT-II**

**MM Audio:** Digital medium - Digital audio technology - sound cards - recording - editing - MP3 - MIDI fundamentals - Working with MIDI - audio file formats - adding sound to MM project.

### **UNIT-III**

**MM TEXT:** Text in MM - MM graphics: coloring - digital imaging fundamentals - development and editing - file formats - scanning and digital photography

### **UNIT-IV**

**MM Animation:** Computer animation fundamentals - Kinematics - morphing - animation s/w tools and techniques.

**MM Video:** How video works - broadcast video standards - digital video fundamentals - digital video production and editing techniques - file formats.

### **UNIT-V**

**MM Project:** stages of project - MM skills - design concept - authoring - planning and costing - MM team.

- 1. S.Gokul, Multimedia Magic Revised and updated second edition BPB
- 2. Tay Vaughen , Multimedia Making it Work 6<sup>th</sup> edition TMH

## **SKILL BASED SUBJECT**

## **PAPER - 1**

## **DEVELOPMENT OF SMALL BUSINESS**

### **Objective:**

To enable the students to gain knowledge about small business and its opportunities in the present scenario.

### **UNIT-I**

Meaning of Small Scale Enterprises – Objectives of Micro, Small and Medium Enterprises Act of 2006 (MSME) – Importance of MSMEs – Advantages – Problems – Measures of the Government to Develop Small Industries.

### **UNIT-II**

Steps for Starting a Small Industry – Search for Business Idea, Sources of Ideas – Project Formulation and Design.

### **UNIT-III**

Selection of Type of Organization – Sole Proprietorship, Partnership – Joint Stock Company – Factors Influencing the Choice of Organization.

### **UNIT-IV**

Sources of Project Finance – Short Term, Medium Term and Long Term Finance – Role of Banks – Institutions Assisting Small Enterprises – District Industries Centres (DICs), Industrial Estates, SIDO, NSIC, SIDCO, SISIs and SIPCOT.

### **UNIT-V**

Incentives and Subsidies – Meaning – Need and Problems – Schemes of Incentives for SSI Units – Taxation Benefits to SSIs.

- 1. Y.K.Bhusan, Business organization Sultan Chand, New Delhi
- 2. C.B.Gupta & N.P.Srinivasan, Entrepreneurship Development in India, Sultan Chand
- 3. P.Saravanavel, Entrepreneurship Development, ESS PEE KAY Publishers, Chennai.

## **NON-MAJOR ELECTIVE**

## **PAPER - 1**

## **ELEMENTS OF ACCOUNTANCY**

### **UNIT-I**

Definition of Accountancy – Book Keeping – Accounting Concepts and Conventions – Double entry System – Accounting Rules – Journal Entries.

### **UNIT-II**

Posting of Journal to Ledger – Balancing of Ledger Accounts – Trial Balance.

### **UNIT-III**

Preparation of Three Columnar Cash Book – Contra Entry – Petty Cash Book – Imprest System

### **UNIT-IV**

Final Accounts – Trading and Profit and Loss account and Balance Sheet – Format.

### **UNIT-V**

Final Accounts –Simple adjustments – Closing Stock, Outstanding and Prepaid Expenses, Depreciation and Provision for Bad and Doubtful Debts.

**(Weightage of Marks = Problems - 60%, Theory - 40%)**

- 1. M.C.Shukla & T.S.Grewal Advanced Accounts, S.Chand & Co. Ltd., New Delhi
- 2. S.P.Jain & K.L.Narang Advanced Accountancy, Kalyani Publications, New Delhi
- 3. R.L.Gupta & V.K.Gupta Financial Accounting, Sultan Chand & Sons, New Delhi.
- 4. T.S.Reddy & A.Murthy Financial Accounting, Margham Publications, Chennai
- 5. N.Vinayagam, P.L.Mani, K.L.Nagarajan Principles of Accountancy, S.Chand Co. Ltd., New Delhi.

## **SEMESTER IV**

## **PAPER - 8**

## **CORPORATE ACCOUNTING - II**

### **Objective:**

To gain accounting knowledge in advanced corporate accounting.

### **UNIT-I**

Valuation of Goodwill – Need – Factors Effecting the Valuation – Methods – Average Profit, Super Profit, Annuity and Capitalization Methods, Valuation of Shares: Need – Factors Effecting the Valuation – Net Asset, Yield and Fair Value Methods.

### **UNIT-II**

Accounts of Holding Companies – Minority Interest – Cost of Control – Elimination of Common Transactions – Unrealized Profits – Revaluation of Assets and Liabilities – Bonus Shares – Consolidated Balance Sheet (Inter Company Investment Excluded)

### **UNIT-III**

Bank Accounts: Rebate on Bills Discounted, Interest on Doubtful Debts, Preparation of Profit and Loss Account and Balance Sheet with Relevant Schedules (New Method) – Non-performing Assets (NPA)

### **UNIT-IV**

Insurance Company Accounts: Life Insurance – Revenue Account, Valuation Balance Sheet and Balance Sheet (New Method). General Insurance - Fire and Marine Revenue Account, Profit and Loss Appropriation Account and Balance Sheet (New Method)

### **UNIT-V**

Inflation Accounting (Accounting for Price Level Changes) – Limitations of Historical Accounting – Current Purchasing Power Method – Current Cost Accounting Method – Hybrid Method. (Simple Problems only)

**(Weightage of Marks = Problems - 80%, Theory - 20%)**

- 1. Shukla M.C.Grewal, T.S.Gupta S.C. Advanced Accounts S.Chand & Co. Ltd, New Delhi
- 2. Gupta R.L. & Radhaswamy M. Sultan Chand & Sons, New Delhi
- 3. Jain & Narang Advanced Accountancy Kalyani Publishers
- 4. Iyengar S.P. Advanced Accounting Sultan Chand & Sons, New Delhi
- 5. Reddy T.S. & Murthy A. Corporate Accounting Margam Publications, Chennai
- 6. Dr.S.Ganesan and S.R.Kalavathy, Thirumalai Publications, Nagarkoil.

## **PAPER - 9**

## **PRINCIPLES OF MARKETING**

### **Objective:**

To enable the students to understand the basics in marketing.

### **UNIT-I**

Marketing - Meaning, Definition, Nature and Scope - Evolution of Marketing - Approaches to the Study of Marketing - Role of Marketing in Economic Development.

### **UNIT-II**

Marketing Mix - Meaning - Definition - Elements - Marketing Process - Functions of Marketing – Buying, Assembling and Selling.

### **UNIT-III**

Transportation - Storage and Warehousing - Warehouses in India - Causes of slow growth suggestions.

### **UNIT-IV**

Standardisation and Grading - Labelling - Grading vs. Standardisation - Agricultural Produce - Extractive Industries and Manufactured Product - ISI and AGMARK.

### **UNIT-V**

Marketing Finance - Working Capital - Institutions in Marketing Finance - Role of STC, MMTC and EXIM Bank - Marketing Risks - Causes - Handling - Prevention, Reduction and Shifting.
- 1. William J. Stanton, Fundamentals of Marketing, McGraw Hill.
- 2. Philip Kotler, Principles of Marketing, Prentie Hall.
- 3. Cundiff, Still and Govani, Fundamentals of Modern Marketing.
- 4. Rajan Nair, Marketing, Sultan Chand & Sons.
- 5. R.S.N. Pillai, Modern Marketing, S. Chand and Company Ltd., New Delhi.
- 6. Chandrasekar, Marketing, Vijay Nicole Publications, Chennai.
- 7. Dr.N.Premavathy, Marketing Management, Sri Vishnu Publications, Chennai.
- 8. Dr.N.Premavathy, Marketing (in Tamil), Sri Vishnu Publications, Chennai.
- 9. Jha and Singh, Marketing Management in Indian Perspective, Himalaya Publishers.

## **RELATIONAL DATABASE MANAGEMENT SYSTEMS**

#### **UNIT-I**

Purpose of Database - Overall System Structure - Entity Relationship Model.

#### **UNIT-II**

Relational Model - Structure - Formal Query Language - Relational Algebra - Tuple and Domain Relational Calculus.

### **UNIT-III**

Structured Query Language - Basic Structure - Set Operations - Aggregate Functions – Date and Numeric - Modification Of Databases - Joined Relations-DDL - Embedded SQL.

#### **UNIT-IV**

Relational Database Design - Pitfalls - Normalisation Using Functional Dependencies - First Normal Form-Second Normal Form-Third Normal Form.

### **UNIT-V**

Oracle - Introduction - SQL (DDL,DML, DCL Commands) - Integrity Constraints - PL/SQL - PL/SQL Block - procedure, function.

### **Text Books:**

- 1. Singh-Database systems: Concepts, Design & applications, Pearson Education.
- 2. Abraham Silberschatz, H.F.Korth And S.Sudarshan-Database System Concepts Mcgraw Hill Publication
- 3. Gerald V.Post DBMS-Designing And Business Applications McGraw Hill Publications
- 4. Michael Abbey And Michael.J.Corey-Oracle- A Beginners guide TMH

# **CORE PRACTICAL - II**

## **RDBMS LAB**

- 1. Create a table student master with the following fields name, regno, dept and year with suitable data types. Use Select command to do the following.
	- a) Select the student's name column.
	- b) Eliminate the duplicate entry in table.
	- c) Sort the table in alphabetical order.
	- d) Select all the Students of a particular department.
- 2. Create a table master book to contain the information of magazine code, magazine name, and publisher. Write PL/SQL block to perform insert, update, delete operations on the above table.
- 3. Create a table to contain phone number, user name, address of the phone user. Write a function to search for a address using phone numbers.
- 4. Create a table to store the salary details of the employees in a company. Declare the Cursor to contain employee number, employee name and net salary . Use Cursor to update the employee salaries.
- 5. Create a table to contain the information about the voters in a particular constituency. Write a proper trigger to update or delete a row in the table.
- 6. Create a table to store the details of the Alumni in an institution. Write a PL/SQL block to change address of particular alumni. Write proper exceptions and appropriate error messages.

## **Internal Assessment = 40 marks Record = 10 marks, External Examination = 50 marks Question Paper Pattern:**

Answer any one question out of two questions.

Question contains creation of one table with 4 queries.

# **ALLIED - 2**

## **PAPER - 4**

## **ELECTRONIC COMMERCE AND ITS APPLICATIONS**

#### **UNIT-I**

Electronic Commerce Framework, Traditional vs. Electronic business applications, the anatomy of E-commerce applications.

#### **UNIT-II**

Network infrastructure for E-Commerce - The internet as a network infrastructure. The Business of the internet commercialization.

#### **UNIT-III**

Network security and firewalls - client server network security - Firewalls and network security - data and message security - encrypted documents and electronic mail.

#### **UNIT-IV**

Electronic Commerce and world wide web, consumer oriented E-commerce, Electronic payment systems, Electronic data interchange (EDI).

#### **UNIT-V**

Electronic Commerce catalogs, Document Management and digital libraries.

### **Text Book**

1. R. Kalakota and A. B. Whinston, Frontiers of Electronic Commerce, Addison Wesley, 1996.

- 1. R.Kalakota and A.B.Whinston,Readings in Electronic Commerce, Addison Wesley, 1997.
- 2. David Kosiur, Understanding Electronic Commerce, Microsoft Press, 1997.
- 3. Soka, From EDI to Electronic Commerce , McGraw Hill, 1995.
- 4. Saily Chan, Electronic Commerce Management, John Wiley, 1998.

## **SKILL BASED SUBJECT**

## **PAPER - 2**

### **INDUSTRIAL ORGANIZATION**

#### **Objective:**

To gain knowledge of the basic industrial structure and its working.

#### **UNIT I**

Meaning of Industrial Organisation – Industrial Revolution – Industrial Growth – Aggregation, Consolidation, Integration - Mass Production – Importance, Advantages, Limitations – Specialisation – division of labour – its advantages and disadvantages – Industrial growth in India – major industries in India – current scenario.

#### **UNIT II**

Industrial ownership – Sole Proprietorship - Features, merits and demerits – partnership - Features, merits and demerits - Joint Stock Company - Features, merits and demerits - Types – Public Ltd and Private Ltd companies.

### **UNIT III**

Physical facilities – plant location – need for selection of location – stages in selection of location – plant layout – definition, objectives, advantages, types – factors influencing plant layout – tools used for design of plant layout – principles of a good plant layout.

#### **UNIT IV**

Production management – product design – characteristics of a good product design – design of production system – its types – design of work study – motion study – time study - production planning – objectives, levels – production control – factors determining production control operation – functions of production planning and control.

#### **UNIT V**

Materials management – its meaning, objectives, advantages, functions – purchasing- types of purchasing policy – store keeping – organisation of stores department – inventory control – its objectives, functions, benefits.

#### **REFERENCE BOOKS:**

- 1. L Bethel, Atwater, Smith and Stackman, Industrial Organisational Management, McGraw Hill.
- 2. Kimball & Kimball, Principles of Industrial Organisation, McGraw Hill.
- 3. Dr. A. Murthy, Industrial Organisation Margham Publications, Chennai.
- 4. Lundy, Effective Industrial Management Eurasia Publishing House (Pvt.) Ltd., New Delhi

## **NON-MAJOR ELECTIVE**

# **PAPER - 2**

## **GENERAL COMMERCIAL KNOWLEDGE**

#### **Objective:**

To enable the students to gain basic knowledge of Trade, Commerce and Industry.

#### **UNIT-I**

Commerce, Trade, Industry – Meaning – Scope and Importance of Commerce – Economic Basis of Commerce.

#### **UNIT-II**

Forms of Business Organizations – Sole Trade – Partnership Features – Merits and Demerits

#### **UNIT-III**

Joint Stock Company – Features – Memorandum and Articles – Contents – Prospectus and Contents – Types – Co-operatives – Features – Types – Advantages.

#### **UNIT-IV**

Management of Joint Stock Company – Directors – Qualification, Appointment, Removal, Powers and Duties.

#### **UNIT-V**

Company Meetings – Types – Minutes – Agenda – Quorum – Resolution.

#### **REFERENCE BOOKS:**

- 1. Ghosh and Bhushan, General Commercial Knowledge, Sultan Chand & Sons, New Delhi
- 2. J.C. Bahl & E.R.Dhongde, Elements of Commerce & Business Methods, New Book & Co., Mumbai
- 3. P.N. Reddy & S.S.Gulshan, Commerce Principles & Practice, S. Chand & Co., New Delhi
- 4. J.C. Sinha & V.N.Mughali, A text book of Commerce, R. Chand & Co., New Delhi
- 5. K.L.Nagarajan, Vinayagam, Radhasamy and Vasudevan, Principles of Commerce and General Commercial Knowledge, S.Chand & Co., New Delhi

# **SEMESTER V**

## **PAPER - 11**

# **COST ACCOUNTING - I**

#### **Objective:**

To understand the basic concepts and methods of Cost Accounting.

### **UNIT-I: Nature and Scope of Cost Accounting**

Cost Accounting : Nature and Scope – Objectives, Advantages and Limitations – Financial Vs. Cost Accounting - Costing System - Types of Costing and Cost Classification – Cost Sheet and Tenders – Cost Unit – Cost Centre and Profit Centre.

#### **UNIT-II: Material Purchase and Control**

Purchase Department and its Objectives – Purchase Procedure – Classification and Codification of Materials, Material Control: Levels of Stock and EOQ – Perpetual Inventory System, ABC and VED Analysis – Accounting of Material Losses.

### **UNIT-III: Methods of pricing of Material Issues**

Cost Price Methods: FIFO, LIFO, Average Price Methods: Simple and Weighted Average Price Methods, Notional Price Methods: Standards Price, and Market Price Methods

#### **UNIT-IV: Labour Cost Control**

Labour Turnover: Causes, Methods of Measurement and Reduction of Labour Turnover – Idle and Over Time – Remuneration and Inventives : Time and Piece Rate – Taylor's, Merricks and Gantt's Task – Premium Bonus System – Halsey, Rowan and Emerson's Plans. Calculation of Earnings of Workers.

#### **UNIT-V: Overheads**

Classification of Overhead Costs – Departmentalization of Overheads – Allocation Absorption and Appointment of Overhead Costs – Primary and Secondary Distribution of Overheads – Computation of Machine Hour Rate and Labour Hour Rate.

### **(Weightage of Marks - Problems 80%, Theory 20%)**

#### **REFERENCE BOOKS:**

- 1. S.P.Jain and Narang Cost Accounting Kalyani Publishers, New Delhi
- 2. S.N.Maheswari Principles of Cost Accounting Sultan Chand & sons, New Delhi
- 3. S.P.Iyangar Cost Accounting Sultan Chand & Sons, New Delhi
- 4. T.S. Reddy & Hari Prasad Reddy Cost Accounting Margham Publications, Chennai
- 5. A.Murthy and S. Gurusamy, Cost Accounting, Tata McGraw-Hill Publishing Company Ltd. New Delhi.
- 6. Tulsian P.C, Cost Accounting Tata McGraw Hills

# **MANAGEMENT ACCOUNTING**

### **Objective:**

To enable the students to gain knowledge in the application of accounting to Management.

### **UNIT-I**

Management Accounting: Definition – objectives - Functions – Advantages and limitations – Financial Statement Analysis – Comparative and Common size statements – Trend Analysis.

### **UNIT-II**

Ratio Analysis : Definition – Significance and Limitations – Classification – Liquidity, Solvency, Turnover and Profitability ratios – Computation of Ratios from Financial Statements – Preparation of Financial Statement from Ratios.

### **UNIT-III**

Fund Flow and Cash Flow Analysis: Concept of Funds, Sources and Uses of Funds – Fund Flow Statement – Concept of Cash Flow – Cash Flow Statement as Per AS3.

### **UNIT-IV**

Budget and Budgetary Control: Definition – Objectives – Essentials – Uses and Limitations – Preparation of Material Purchase, Production, Sales, Cash and Flexible Budget – Zero Base Budgeting.

### **UNIT-V**

Capital Budgeting: Concepts – Nature – Advantages and Limitations – Ranking Investment Proposals – Pay Back Period, ARR, NPV, IRR and Present Value Index.

**(Weightage of Marks - Problems - 80%, theory - 20%)**

- 1. S.N.Maheswari Management Accounting Sultan Chand & Sons, New Delhi
- 2. Manmohan & Goyal Management Accounting Sahithiya Bhavan, Agra
- 3. S.P.Gupta Management Accounting Sultan Chand & Sons, New Delhi
- 4. R.S.N.Pillai & Bhagavathi Management Accounting S.Chand & Co. Ltd., New Delhi
- 5. T.S.Reddy & Hari Prasad Reddy Management Accounting Margham Publications, Chennai
- 6. A. Murthy and S. Gurusamy, Management Accounting, Tata McGraw Hill Publishing Company, New Delhi.

## **BUSINESS MANAGEMENT**

#### **Objective:**

To understand the basic principles of Business Management.

#### **UNIT-I**

Management – Meaning – Definition – Nature – Importance – Distinction between Administration and Management – Scope – Principles and Functions of Management.

#### **UNIT-II**

Planning – Meaning – Nature – Importance – Advantages and Limitations – Process of Planning – Types of Plans – MBO – Forecasting – Decision Making.

#### **UNIT-III**

Organising – Meaning – Definition – characteristics – Importance – Types – Authority and Responsibility – Centralisation and Decentralisation and Departmentation.

#### **UNIT-IV**

Directing – Meaning – Definition – Characteristics – Directing Process – Span of Supervision – Motivation – Leadership - Communication.

#### **UNIT-V**

Controlling – Definition – Principles – Controlling process – Types of Controls – Control Techniques - Coordination.

#### **REFERENCE BOOKS:**

- 1. Koontz, Weihrich and Aryasri, Principles of Management, Tata McGraw hill
- 2. Dr.H.C. Das Gupta, Principles & Practice of Management & Sahitya Bhawan. Agra
- 3. Lallan Prasad & S.S.Gulshan, Management principles and Practices & S.Chand & Co.
- 4. Dr. C.B. Gupta, Business Management –Sultan Chand & Sons
- 5. Jayashankar, Business Management –Margham Publications, Chennai.
- 6. Dr.N.Premavathy, Principles of Management, Sri Vishnu Publications, Chennai.

## **INTERNET AND ITS APPLICATIONS**

#### **UNIT-I**

Introduction to Computers - Programming Language types – History of Internet – Personal Computers - History of World Wide Web – Micro Software .NET Java – Webresoures.

#### **UNIT-II**

Web Browsers – Internet Explorer – Connecting to Internet – Types of Internet connection – Features of Internet Explorer6 – Searching the Internet – Online help and tutorials – File Transmission Protocol (FTP) – Browser settings.

#### **UNIT-III**

Attaching a file – Electronic Mail – Creating an E-mail ID – Sending and Receiving Mails – Attaching a File – Instance Messaging – Other Web browsers.

#### **UNIT-IV**

Introduction to HTML headers - Linking - Images - Types of computer viruses - Ill-effect of Viruses – Remedy for Viruses.

#### **UNIT-V**

E-marketing – Consumer tracking – Electronic advertising search engine – CRM – Credit Card payments – Digital cash and e-wallets – Micro Payments – Smart Card.

#### **Text Book:**

Internet and World Wide Web, Third Edition, H.M. Deital, P.J. Deital and A.B. Goldberg – PHI

#### **Reference Book:**

Harley Hahn, The Internet – Complete Reference, Tata McGraw Hill.

### **ELECTIVE**

### **(to choose any 1 out of the given 3)**

### **PAPER - 1**

### 1. **INCOME TAX LAW AND PRACTICE - I**

#### **Objective:**

To enable the students to have a knowledge of law of practice of Income tax.

#### **UNIT – I**

Income Tax Act 1961 : Basic Concepts and Definitions- Assessee - Assessment year – Income - Person - Previous year-Residence and Incidence of Tax – Tax free incomes – Capital and revenue.

#### **UNIT – II**

Income under different heads of income – Salaries – Definitions – Features – Perquisites - Valuation and taxability of perquisites – Taxability of allowances – Profits in lieu of salary – Deductions – Computation of Salary Income.

#### **UNIT – III**

Income from House Property – Annual value – Determination of Annual Value – Let out House – Self Occupied Houses - Deductions – Computation of Income from House Property.

#### **UNIT – IV**

Profits and Gains of business or profession – Depreciation and other allowances – Expressly allowed and disallowed deductions – Computation of Business Income – Computation of Professional Income.

52

#### **UNIT – V**

Income tax authorities – CBDT – Powers – Director General of Income Tax – Chief Commissioner of Income Tax – Assessing Officer – Appointment – Jurisdiction – Powers relating to Search and Seizure.

#### **(Weightage of marks: Problems: 80%, Theory: 20%)**

- 1. Dr.H.C. Mehrotra, Income Tax Law and Practice.
- 2. Dr. Bagavathi Prasad, Income Tax Law and Practice.
- 3. Gaur & Narang, Income Tax Law and Practice.
- 4. B.B. Lal, Direct Taxes.
- 5. T.S.Reddy & Hari Prasad Reddy, Income Tax Law and Practice, Margham Publications, Chennai.

# **PAPER – 1**

# **2. Inventory Management**

### **UNIT-I**

Inventory Management: Inventory concept - Types of inventory, functions, use, dependent and independent demand - Objects and importance of inventory management.

### **UNIT-II**

Inventory Control Techniques: Inventory classification and its use in controlling inventory- setup time and Inventory control-safety stock determination –Elimination of waste and reduction of inventory level in service and manufacturing organizations.

### **UNIT-III**

Inventory models: Fixed order versus fixed interval systems-Inventory model for manufactured items-Economic Lot Size.

### **UNIT-IV**

Make or Buy decisions: Concept of outsourcing- Factors influencing make or buy decisions-Trends in Make or Buy Decisions in core competency.

### **UNIT-V**

Material management in JIT inventory- Zero inventory concept-Evaluation of performance of Material function - Criteria and Method of evaluation.

### **(Weightage of Marks – Problems 40% and Theory 60%)**

- 1. J R Tony Arnold, Stephen N Chapman, Introduction to Materials Management Prentice Hall
- 2. A R Palit, Materials Management.
- 3. Max Muller, AMACOM, Essentials of Inventory management, American Management Association
- 4. Richard J Tersine, Principles of Inventory and Materials Management, Prentice Hall

# **3. OFFICE MANAGEMENT**

### **Objective:**

To enable the students to understand management of office, methods, environment and procedures.

### **UNIT-I**

Modern Office – Functions – Growth of Office Work – Activities of Modern Office – Importance.

### **UNIT-II**

Functions of Office Management – Planning, Organizing, Directing, Motivating, Coordinating and Controlling – Elements of Office Management – Office Manager – Functions, Qualities and Drawbacks.

### **UNIT-III**

Office Accommodation and Layout – Location of Office – Layout and Merits – Open and Private Office – Merits and Demerits – Office Environment.

### **UNIT-IV**

Office Appliances – Importance, Merits and Demerits – Types.

### **UNIT-V**

Record Administration – Objects and Principles – Advantages of Records – Keeping – Filing – Objects – Essentials of Good Filing – Centralized Vs Decentralized Filing – Modern Methods and Classification – Indexing – Importance and Essentials – Methods and Merits.

### **REFERENCE BOOKS:**

- 1. R.S.N. Pillai and Bagavathi, Office Management, S.Chand & Co., New Delhi.
- 2. C.B.Gupta, Office Organization and Management, Sultan Chand, New Delhi.
- 3. P.K.Ghosh, Office Management– Sultan Chand, New Delhi.

## **SKILL BASED SUBJECT**

## **PAPER - 3**

## **MERCHANT BANKING**

#### **Objective:**

To enable the students to understand Merchant banking and its services to corporate sector.

#### **UNIT-I**

Merchant Banking – Definitions and Functions – Regulatory Framework – Registration of Merchant Bankers – Procedure Capital Adequacy Requirement – Lead Merchant Banker Appointment, Restrictions and Responsibilities

#### **UNIT-II**

Public Issue Management – Functions and Mechanism – Categories of Issue – Issue Manager – Category and Restrictions Activities Involved in Public issue Management – Marketing of New Issues – Methods – Pricing of Rights and Other Public Issues

#### **UNIT-III**

Post Issue Management – Allotment / Dispatch of Shares / Refunds – Basis of Allotment – Procedure – Listing Requirements of Stock Exchanges – Advantages – Listing Requirements of **OTCEI** 

#### **UNIT-IV**

Capital Market Instruments – Meaning and Types – Commercial Paper – Issue of Commercial Paper – Usance – E-nomiation – Ceiling – Mode of Issue – Credit Syndication – For Long Term and Working Capital

#### **UNIT-V**

Port Folio Management – Functions – Registration of Port-folio Managers – Obligation – Investment of Client Funds – Maintenance of Book and Accounts – Reports to be Furnished – Code of Conduct

- 1. H.R. Machiraju, Merchant Banking, New Age International, New Delhi
- 2. Dr.S.Guruswamy, Merchant Banking and Financial Services, Vijay Nichole, Chennai
- 3. A Treatise on Merchant Banking, Skylark Publications, New Delhi
- 4. Dr. J.C.Verma, A Manual of Merchant Banking, Bharath Law House, New Delhi
- 5. Dr.V.Balu, Merchant Banking and Financial Services, Sri Venkateswara Publications, Chennai

## **SEMESTER VI**

# **PAPER - 15**

# **COST ACCOUNTING - II**

### **Objective:**

To understand the techniques of Cost Accounting.

### **UNIT-I**

Job, Batch, Contract Costing: Job Costing – definition – Features – Procedure – WIP – Cost Accumulation, Batch Costing – EBQ, Contract Costing – Definition, Features, Work Certified and Uncertified – Incomplete Contact – Escalation Clause – Cost Plus Contract – Contract Account

### **UNIT-II**

Process Costing : Definition – Features – Job Vs Process Costing – Process Account – Losses – By Products and Joint Products – WIP – Equivalent Units and its Calculation – Closing WIP With or Without Process Loss.

### **UNIT-III**

Operating Costing (Transport Costing): Cost Unit – Cost Classification – Operating Cost sheet.

### **UNIT-IV**

Marginal Costing: Definition – Advantages and Limitation – Break Even Point – Margin of Safety – P/V Ratio – Key factor – Make or Buy Decision – Selection of Product Mix – Changes in Selling Price – Foreign Market Offer – Desired Level of Profit.

### **UNIT-V**

Reconciliation of Cost and Financial Accounts.

### **(Weightage of Marks - Problems - 80%, Theory - 20%)**

#### **REFERENCE BOOKS:**

- 1. S.P.Jain and Narang Cost Accounting Kalyani Publishers, New Delhi
- 2. S.N.Maheswari Principles of Cost Accounting Sultan Chand & sons, New Delhi
- 3. S.P.Iyangar Cost Accounting Sultan Chand & Sons, New Delhi
- 4. T.S. Reddy & Hari Prasad Reddy Cost Accounting Margham Publications, Chennai
- 5. A.Murthy and S. Gurusamy, Cost Accounting, Tata McGraw-Hill Publishing Company Ltd. New Delhi.
- 6. Tulsian P.C. Cost Accounting Tata McGraw Hills

## **WEB TECHNOLOGY**

#### **UNIT-I**

Internet Basic - Introduction to HTML - List - Creating Table - Linking document Frames - Graphics to HTML Doc.

#### **UNIT-II**

Style sheet - Style sheet basic - Add style to document - Creating Style sheet rules - Style sheet properties - Font - Text - List - Color and background color - Box - Display properties.

#### **UNIT-III**

Introduction - Object in HTML - Event Handling - Window Object - Document object - Browser Object - Form Object - Navigator object Screen object - Build in Object - User defined object.

#### **UNIT-IV**

HTML server controls - Anchor, Tables, Forms, Files. Basic Web server Controls- L.able, Textbox, Button, Image, Links, Check & Radio button, Hyperlink. Data List Web Server Controls - Check box list, Radio button list, Drop down list, List box, Data grid, Repeater.

### **UNIT-V**

Request and Response Objects, Cookies, Working with Data - OLEDB connection class, command class, transaction class, data adaptor class, data set class.

- 1. Deitel & Deitel ,internet & world wide web How to program, Pearson Education
- 2. I. Bayross, Web Enable Commercial Application Development Using HTML, DHTML, Javascript, Pen CGI, BPB Publications, 2000
- 3. J. Jaworski, Mastering Javascript, BPB Publications, 1999
- 4. T. A. Powell, Complete Reference HTML (Third Edition),TMH, 2002
- 5. G. Buczek, ASP.NET Developers Guide, TMH, 2002

# **CORE PRACTICAL - III**

## **WEB TECHNOLOGY LAB**

- 1. Create a simple page introducing yourself how old you are, what you do, what you like and dislike. Modify the introduction to include a bullet list of what you do and put list the 5 things you like most and dislike as numbered lists. Create another page about your favorite hobby and link it to (and from) your main page. Center something, and put a quote on one of your pages
- 2. Put an existing image on a web page. Create a table, use a heading and at least one use of row span/col. span. Color a page and some text within the page. Link to another site
- 3. Create a new file called index. html.
	- ❖ Put the normal HTML document structure tags in the file.
	- Give it a title.
	- $\triangleleft$  At the bottom of the page (i.e. the last thing between the body tags) put the following:
		- ◆ A horizontal rule.
		- $\triangle$  A Link to your e-mail Address (With your name between the tag); remember to put the link to your E- Mail address within address tags.
		- $\bullet$  A line break.
		- The date. (I have this same structure at the bottom of this page).
		- Above this block (which is called the footer), put a title in heading tags.
		- Add some text describing yourself (you can split this into multiple headings and Paragraphs if you wish).
- **4.** Write a script to create an array of 10 elements and display its contents.
- **5.** Create a document that accepts the user's name in a text field form and displays the sanie the next time when the user visits the site informing him that he has accessed the sitefor the second time, and so on.

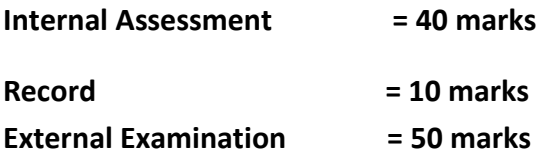

#### **Question Paper Pattern:**

Answer any one question out of two questions.

One question from the syllabus and one from out of syllabus.

## **ELECTIVE (to choose any 1 out of the given 3)**

## **PAPER – 2**

## **1. INCOME TAX LAW AND PRACTICE - II**

#### **Objective:**

To enable the students to have a knowledge of law of practice of Income tax.

#### **UNIT – I**

Capital gains – Definition of Capital Assets – Kinds of capital Assets – Transfer - Transfer not regarded as Transfer – Short term and long term Capital Gains – Cost of Acquisition - Cost of Improvements – Indexed Cost of Acquisitions – Indexed Cost of Improvements - deductions and exemptions – Computation of Capital gains.

### **UNIT – II**

Income from Other Sources – Specific Incomes chargeable to tax – General Incomes chargeable to tax – Deductions – Interest on Securities - Bond washing transactions – Computation of Income from other Sources.

#### **UNIT – III**

Aggregation of income – Deemed Incomes - Set off and carry forward of losses – Clubbing provisions and their implications – Deductions available from Gross Total Income.

### **UNIT – IV**

Assessment of individuals – Computation of Total Income of the Assessee and Tax Liability.

#### **UNIT –V**

Assessment Procedure – Filing of Returns – Permanent Account Number (PAN) – Types of Assessment – Self, Provisional, Regular, Best Judgment and Reassessment.

#### **(Weightage of Marks – Problems – 80% and Theory 20%)**

- 1. Dr.H.C. Mehrotra, Income Tax Law and Practice.
- 2. Dr. Bagavathi Prasad, Income Tax Law and Practice.
- 3. Gaur & Narang, Income Tax Law and Practice.
- 4. B.B. Lal, Direct Taxes.
- 5. T.S.Reddy & Hari Prasad Reddy, Income Tax Law and Practice, Margham Publications, Chennai.

# **2. SERVICES MARKETING**

### **Objective:**

To enable the students to acquire a deep knowledge in services marketing.

### **UNIT-I**

Concept of service – Meaning, definitions – Components and types – Service Vs goods – Service Marketing mix characteristics – Advertising – objectives – Advertising message and media selection – merits – personal selling – process - Advantages

### **UNIT-II**

Physical evidence – Essential and peripheral evidence – Guidelines for physical evidence – Managing demand and supply Capacity constraints – demand patterns – Capacity planning and types – Managing capacity to match demand – Managing demand to match capacity

### **UNIT-III**

Pricing in services – objectives – types of pricing – characteristics and factors affecting pricing decisions – customer relationship marketing – objectives and requisites – benefits

### **UNIT-IV**

Quality of service – five dimensions of quality – Gap analysis and causes for customer gap – key factors leading to Customer Gap – Provider Gaps

### **UNIT-V**

Marketing of Services by Insurance business – Banks – Education – Tourism – Transport.

### **REFERENCE BOOKS:**

- 1. S.M.Jha, Services Marketing, Himalaya Publications, New Delhi
- 2. M.K.Rampal & S.L.Gupta, Services Marketing, Galgotta Pub. House
- 3. Dr.B.Baly, Services Marketing, S.Chand & Co., New Delhi
- 4. Vasanthi Venugopal & Raghu V.N, Services Marketing, Himalaya Publications, New Delhi.
- 5. Dr.L.Natarajan, Services Marketing, Margham Publications, Chennai.

## **PAPER – 2**

## **3. PRACTICAL AUDITING**

#### **Objective:**

To gain knowledge of the principles and practice of auditing.

#### **UNIT-I**

Meaning and Definition of Auditing – Nature and Scope of Auditing – Accountancy and Auditing, Auditing and Investigation - Objectives of Auditing - Limitations of Audit -Advantages of Audit – Classification of Audit.

#### **UNIT-II**

Meaning and Definition of Audit Programme – Advantages and Disadvantages – Audit File, Audit Note Book, Audit Working Papers – Purposes and Importance of Working Papers – Internal Check – Meaning, Object of Internal Check – Features of Good Internal Check System – Auditors duty with regards to Internal Check System – Internal Check and Internal Audit.

#### **UNIT-III**

Vouching – Meaning – Objects – Importance of Vouching – Meaning of Voucher – Vouching of Cash Receipts and Vouching of Cash Payments – Vouching of Trading Transactions.

#### **UNIT-IV**

Verification and Valuation of assets and liabilities – Meaning and objects of verification – Vouching and verification – Verification and Valuation of different kinds of Assets and Liabilities.

#### **UNIT-V**

The Audit of Limited Companies – Necessity of Company Audit – Qualification and Disqualification of Auditors – Appointment – Removal – Remuneration – Status of Auditors – Rights – Powers – Duties and Liability of Auditors – Auditor's Report – Importance and Contents.

- 1. B.N. Tandon, Sultan Chand A Handbook of Practical Auditing
- 2. B.N. Tandon, Sudharsanam, Sundharabahu S Chand Practical Auditing
- 3. Sharma, Sahitya Bhavan, Agra Auditing
- 4. Dr.N.Premavathy, Practical Auditing, Sri Vishnu Publications, Chennai.
- 5. Dr.N.Premavathy, Practical Auditing (in Tamil), Sri Vishnu Publications, Chennai.

# **ELECTIVE (To choose any 1 out of the given 3)**

### **PAPER - 3**

## **1. OPERATING SYSTEMS**

#### **UNIT-I**

Introduction - types of operating systems - operating system services - system calls and system programs.

#### **UNIT-II**

Process management - Process concepts - process scheduling - operation on process Inter process communication - CPU scheduling - scheduling algorithms - Deadlocks.

#### **UNIT-III**

Memory Management - Single and multiple partitioned allocation - paging -segmentation - Virtual Memory Management - Demand paging and Page Replacement Algorithms.

#### **UNIT-IV**

Information management - File concept - Access methods - Directory structure - allocation methods - free space management - disk scheduling.

#### **UNIT-V**

UNIX: Unix system - A Case Study.

### **Text Book:**

Abraham Silberschatz and P. B. Galvin - Operating system concepts - Addison Wesley Publication.

## **2. DATA MINING**

#### **UNIT-I**

Data Mining - Introduction - Meaning- importance of Data mining - various kinds of data - Data Mining Functionalities – Various kinds of Patterns - Pattern Interesting Classification of Data mining Systems - Data mining Task Primitives – Integration of Data Mining System – Major issues in Data Mining.

#### **UNIT-II**

Data Processing - Process the Data Descriptive Data Summarization – Measuring Central Tendency Dispersion of Data Graphic Displays of –Basic Descriptive Data Summaries Data Cleaning Data Integration and Transformation data Reduction Data Discrimination - Concept Hierarchy Generation

#### **UNIT-III**

Data Warehouse OLAP Technology An overview - Data Warehouse Multidimensional Data Model Data Warehouse Architecture Data Warehouse Implementation from Data Warehouse to Data mining

#### **UNIT-IV**

Mining – Frequent Patterns Associations Correlations - Basic Concepts Road Map Efficient Scalable Frequent Item set Mining methods Mining – Various Kinds of Association rules Analysis - Association mining to Correlation Constrain Based Association mining

#### **UNIT-V**

Applications Trends - Data mining Applications Data mining – System Products Research Prototype Additional Themes on Data Mining Social impact of Data mining Trends in Data mining

**Text Book :**

- 1. **Data Mining** ( Concepts and Techniques ) Second Ed (Chapter 1,2,3,5,11)
	- **Author :** Jiawei Han and Micheline Kamber **Publishers :** Morgan Kaufmann Publishers ( An imprint of Elsevier )

#### **Reference Books :**

**1. Data Mining** ( Next Generation Challenges and Future Directions )**Author** :

Karguta, Joshi, Sivakumar & Yesha **Publishers :** Printice Hall of India ( 2007 )

**2. Data Mining** ( Practical Machine Learning Tools and Techniques (Second Edition)

 **Author :** Ian H. Witten & Eibe Frank **Publishers :** Morgan Kaufmann Publishers

( An imprint of Elsevier )

**3. Data Warehousing , Data mining & OLAP** ( Edition 2004 ) **Author :** Alex Benson,

Stephen V. Smith **Publishers :** Tata McGraw – Hill

## **3. ENTERPRISE RESOURCE PLANNING**

#### **UNIT - I**

Business function and Business process: Functional areas and Business Process - functional area of operations - Business process - Marketing Sales - supply chain management - Accounting and finance - Human Resource - Functional areas of information system - The development of ERP system SAP R/3 - New directions in ERP - significance and benefits of ERP software and systems.

#### **UNIT - II**

Marketing information system and sales order process in ERP: sales and Distribution in ERP - Pre sales activities - sales order processing - inventory Sourcing - Delivery - Billing - payment - Customer relationship Management - benefits of CRM.

#### **UNIT - III**

Production and supply chain management information system: Production overview - The production planning process - The SAP ERP Approach to production planning - Sales forecasting - sales and operation Planning - Demand management - Material requirement planning in SAP ERP - ERP and supplier - Supply chain

#### **UNIT - IV**

Accounting in ERP: Accounting activities - using ERP for accounting Information - operational decision making problem - credit management - Industrial credit management in SAP ERP product profitability analysis - Management reporting with ERP system - Document flow for customer Service.

#### **UNIT - V**

Human resource process in ERP: HR with ERP - Advance HR features - Time management - Payroll - Travel management - Training and Development - Management by objectives - ERP process modeling.

#### **Reference Book:**

1) ELLEN MONK and BRET WAGNER, ENTERPRISE RESOURCE PLANNING - 3rd edition - MGH.

## **SKILL BASED SUBJECT**

## **PAPER - 4**

### **INVESTMENT MANAGEMENT**

#### **OBJECTIVE:**

To impart skills on the fundamentals of investment and security analysis.

#### **UNIT-I**

Investment - Meaning and process of Investment Management –Speculation Investment Avenues in India.

#### **UNIT-II**

Risk and Return – Historical and Expected return – Measurement – Risk Measurement – Systematic and Unsystematic risk – Types – Measurement and significance of Beta.

#### **UNIT-III**

Security Valuation – Bond, Equity and Preference share valuation – Yield to maturity- Bond value theorems.

#### **UNIT-IV**

Fundamental and Technical Analysis – Economy, Industry and Company analysis – Tools for Technical analysis.

#### **UNIT-V**

Portfolio Selection – Performance Evaluation and Portfolio Revision- Formula plans – Capital Asset Pricing Model (CAPM).

#### **Reference Books:**

- 1. V.K. Bhalla, Investment Management.
- 2. Prasanna Chandra, Investment Analysis and Portfolio Management, Second Edition, Tata McGraw Hill.
- 3. S. Kevin, Security Analysis and Portfolio Management, Prentice Hall of India.
- 4. Punithavathy Pandian, Security Analysis and Portfolio Management, Vikas Publication.

\*\*\*\*\*\*\*